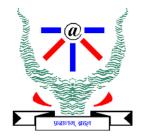

### **Indian Institute of Information Technology Allahabad**

## Data Structures and Algorithms

Depth First Search (DFS)

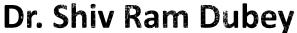

Assistant Professor
Department of Information Technology
Indian Institute of Information Technology, Allahabad

Email: <a href="mailto:srdubey@iiita.ac.in">srdubey@iiita.ac.in</a> Web: <a href="https://profile.iiita.ac.in/srdubey/">https://profile.iiita.ac.in/srdubey/</a>

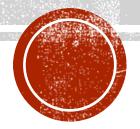

### DISCLAIMER

The content (text, image, and graphics) used in this slide are adopted from many sources for academic purposes. Broadly, the sources have been given due credit appropriately. However, there is a chance of missing out some original primary sources. The authors of this material do not claim any copyright of such material.

### How do we explore a graph?

At each node, you can get a list of neighbors, and choose to go there if you want.

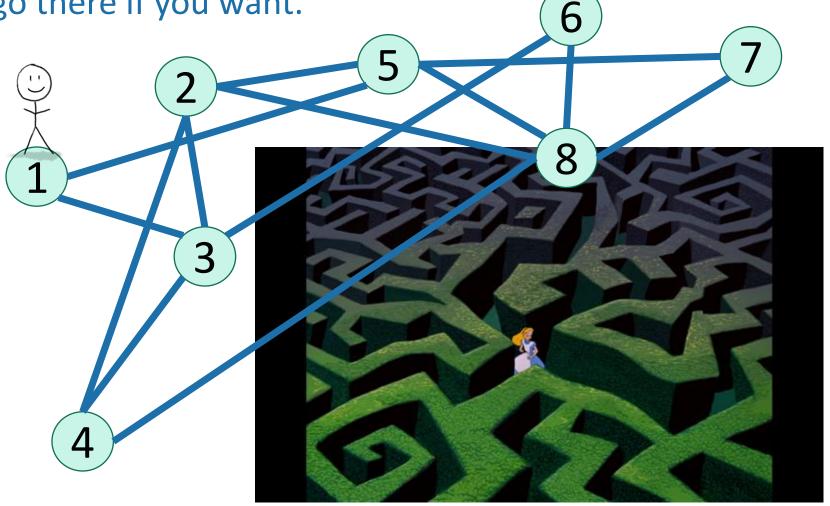

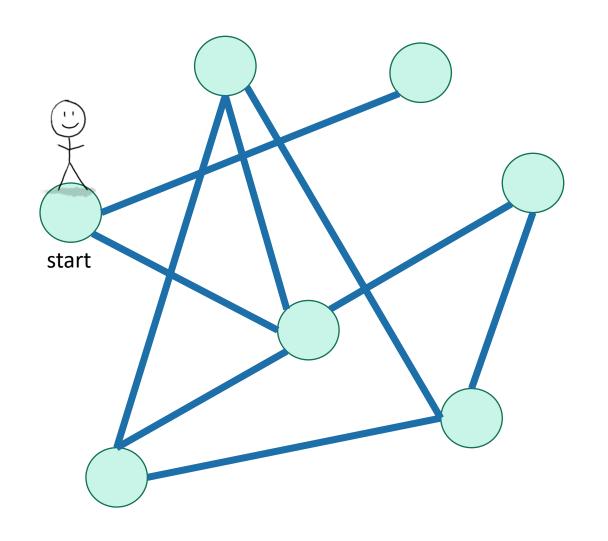

- Not been there yet
- Been there, haven't explored all the paths out.
- Been there, have explored all the paths out.

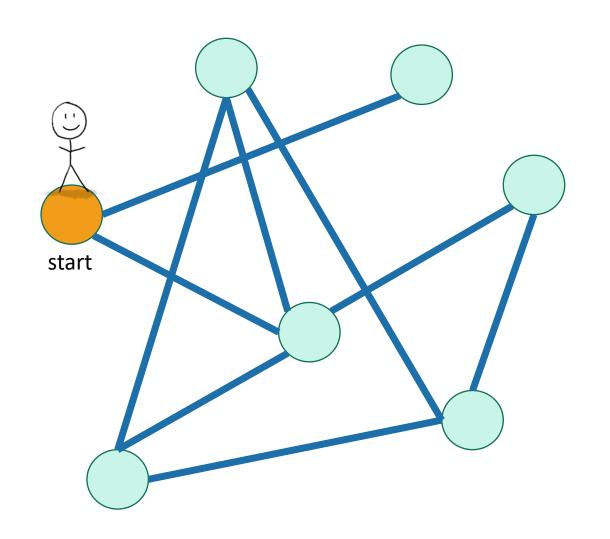

- Not been there yet
- Been there, haven't explored all the paths out.
- Been there, have explored all the paths out.

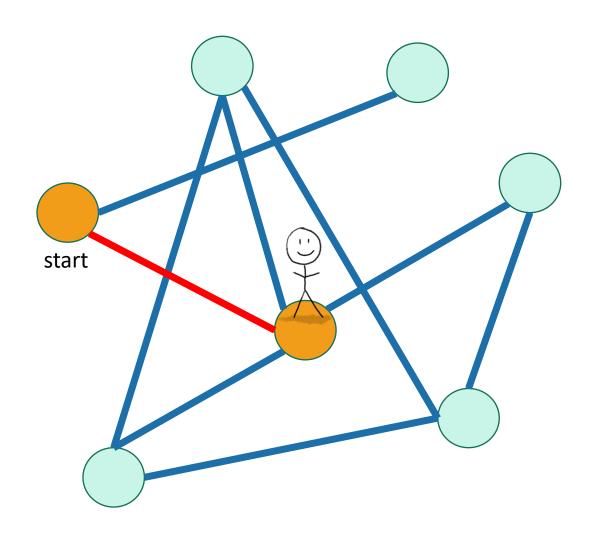

- Not been there yet
- Been there, haven't explored all the paths out.
- Been there, have explored all the paths out.

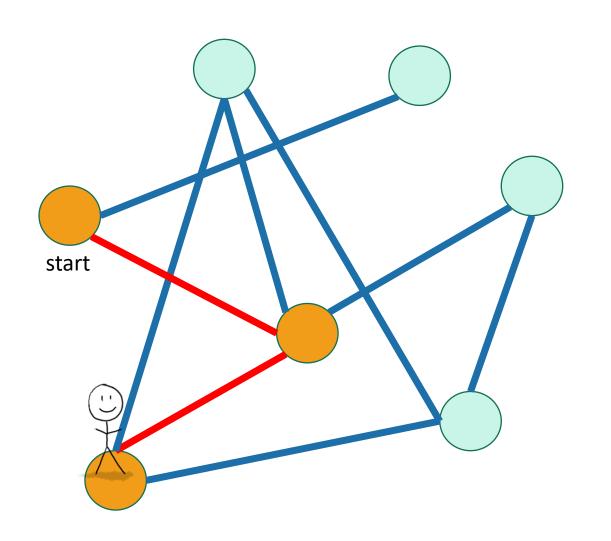

- Not been there yet
- Been there, haven't explored all the paths out.
- Been there, have explored all the paths out.

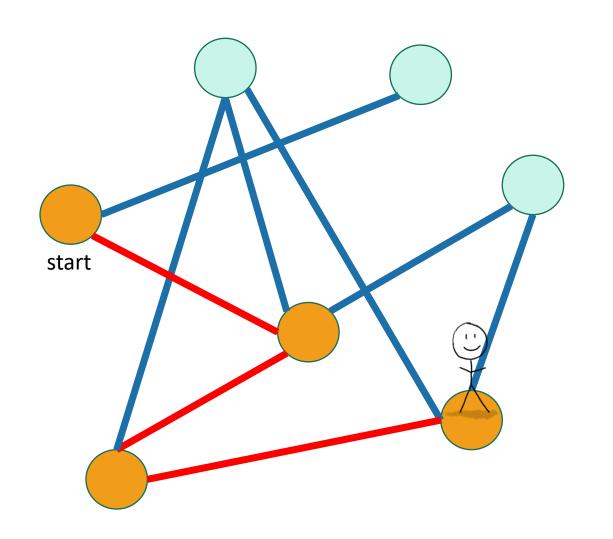

- Not been there yet
- Been there, haven't explored all the paths out.
- Been there, have explored all the paths out.

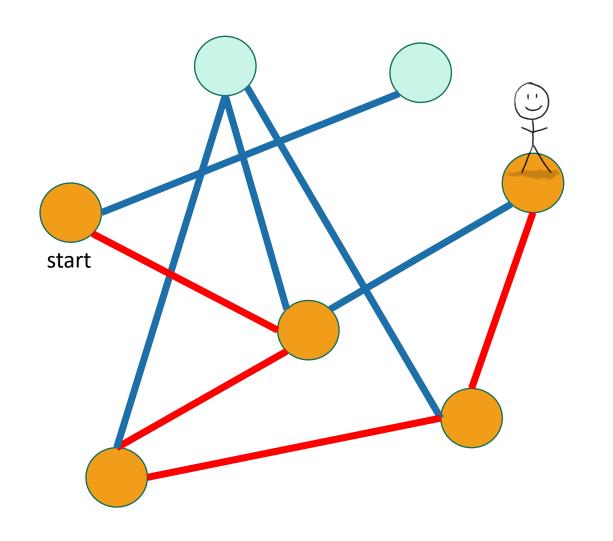

- Not been there yet
- Been there, haven't explored all the paths out.
- Been there, have explored all the paths out.

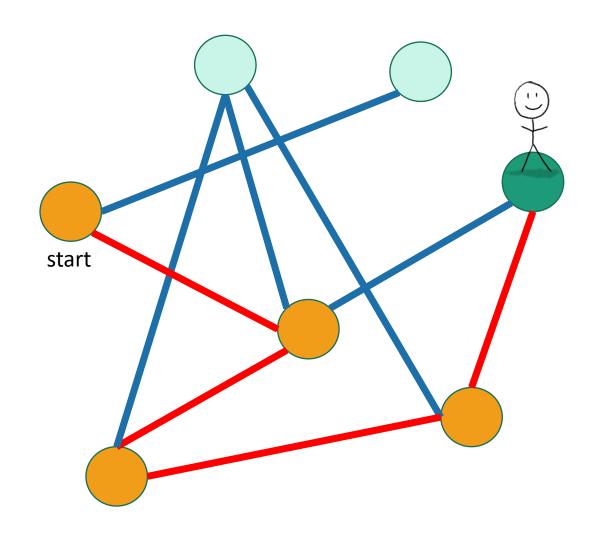

- Not been there yet
- Been there, haven't explored all the paths out.
- Been there, have explored all the paths out.

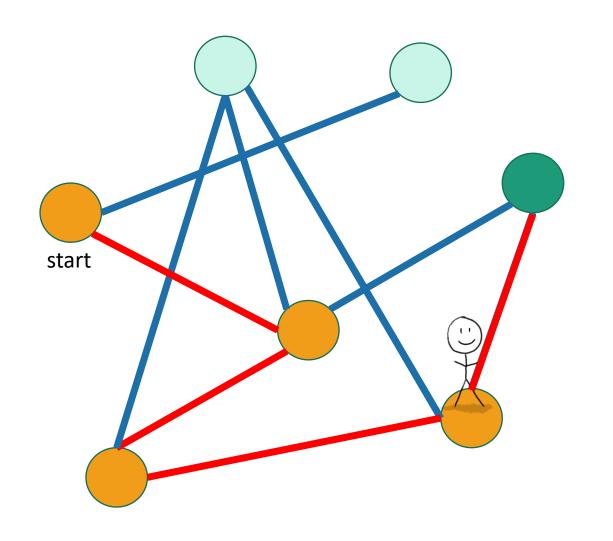

- Not been there yet
- Been there, haven't explored all the paths out.
- Been there, have explored all the paths out.

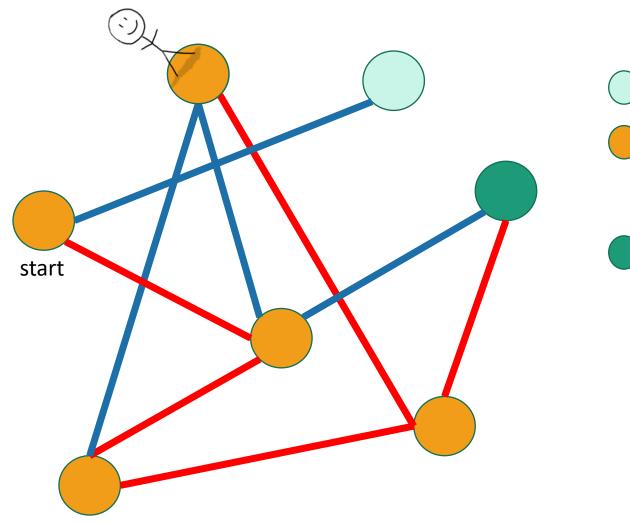

- Not been there yet
- Been there, haven't explored all the paths out.
- Been there, have explored all the paths out.

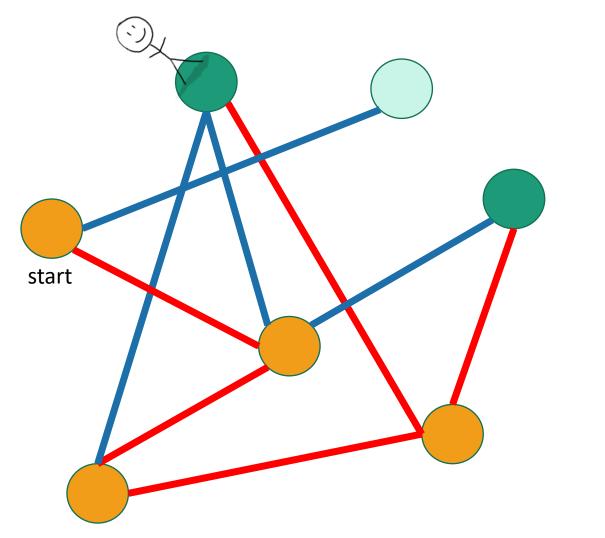

- Not been there yet
- Been there, haven't explored all the paths out.
- Been there, have explored all the paths out.

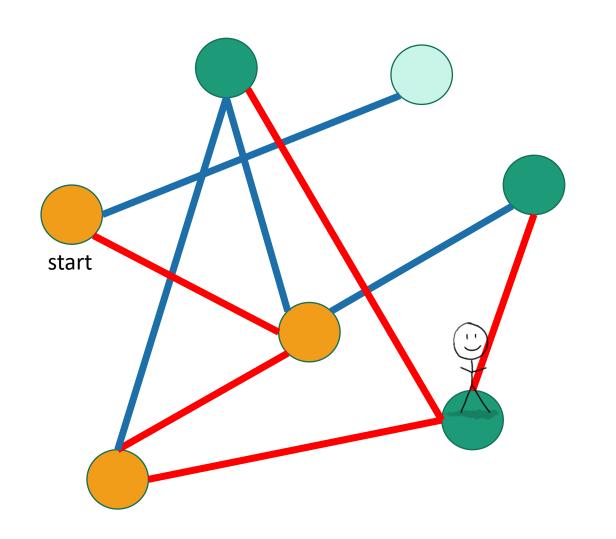

- Not been there yet
- Been there, haven't explored all the paths out.
- Been there, have explored all the paths out.

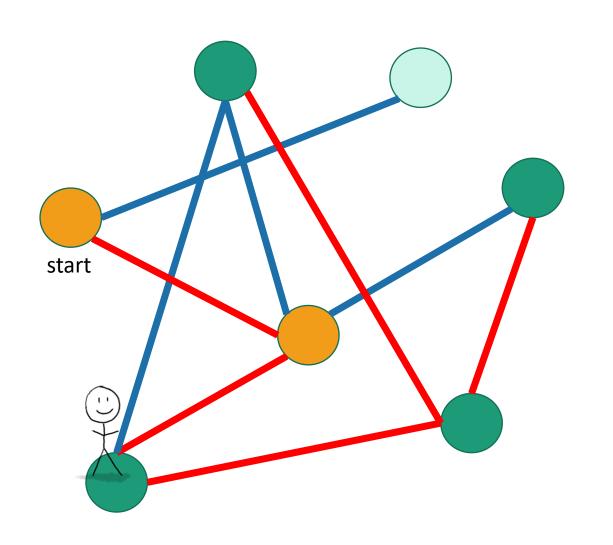

- Not been there yet
- Been there, haven't explored all the paths out.
- Been there, have explored all the paths out.

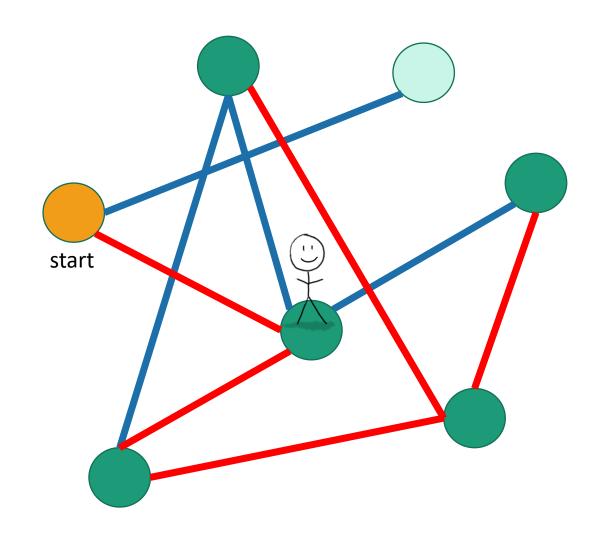

- Not been there yet
- Been there, haven't explored all the paths out.
- Been there, have explored all the paths out.

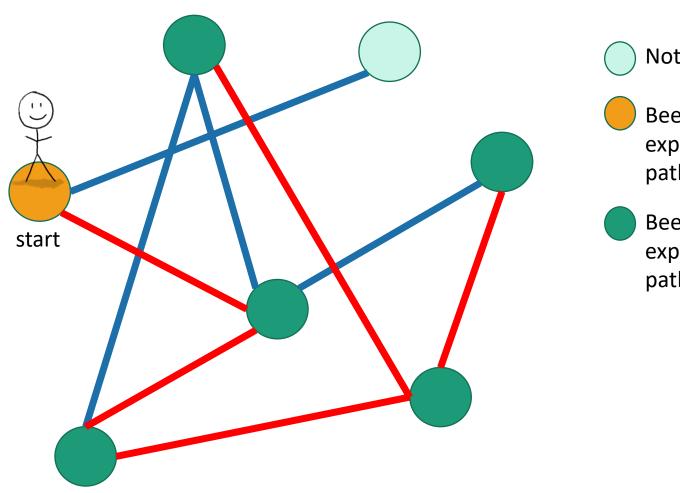

- Not been there yet
- Been there, haven't explored all the paths out.
- Been there, have explored all the paths out.

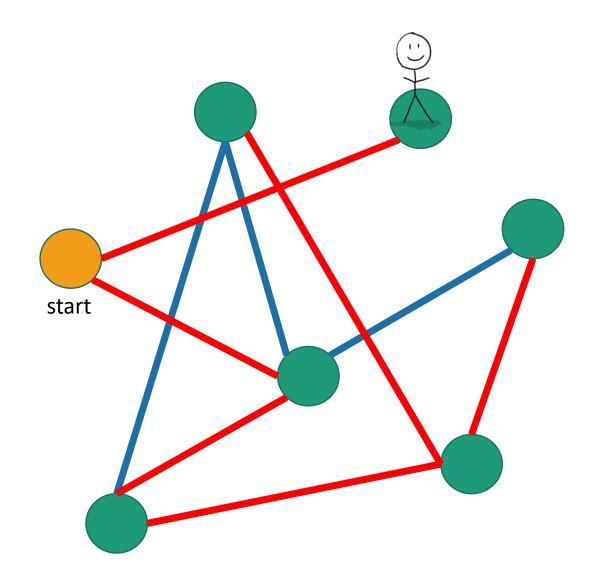

- Not been there yet
- Been there, haven't explored all the paths out.
- Been there, have explored all the paths out.

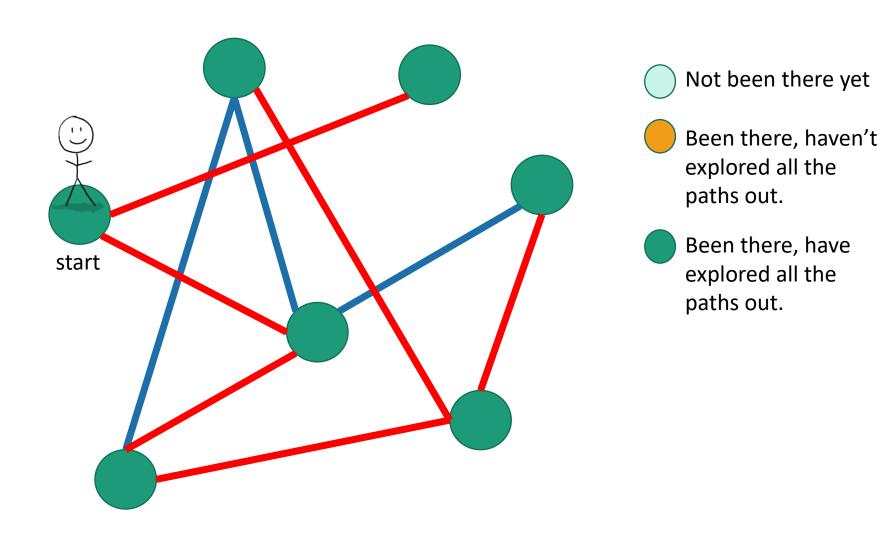

#### Pseudocode

- Each vertex keeps track of whether it is:
  - Unvisited

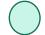

• In progress

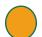

• All done

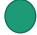

#### Pseudocode

- Each vertex keeps track of whether it is:
  - Unvisited

• In progress

• All done

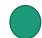

- Each vertex will also keep track of:
  - The time we first enter it.
  - The time we finish with it and mark it all done.

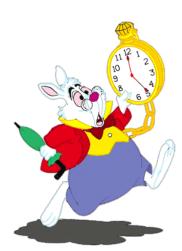

#### Pseudocode

- Each vertex keeps track of whether it is:
  - Unvisited

In progress

• All done

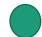

- Each vertex will also keep track of:
  - The time we first enter it.
  - The time we finish with it and mark it all done.

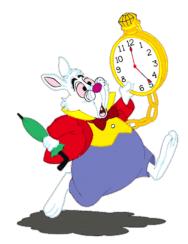

You might have seen other ways to implement DFS than what we are about to go through. This way has more bookkeeping – the bookkeeping will be useful later!

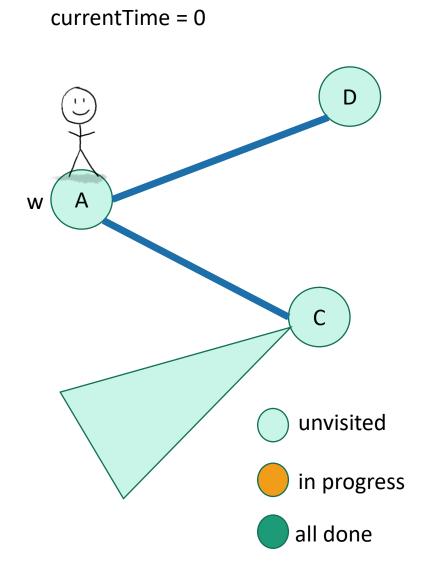

- **DFS**(w, currentTime):
  - w.startTime = currentTime
  - currentTime ++
  - Mark w as in progress.
  - **for** v in w.neighbors:
    - if v is unvisited:
      - currentTime
        - = **DFS**(v, currentTime)
      - currentTime ++
  - w.finishTime = currentTime
  - Mark w as all done
  - return currentTime

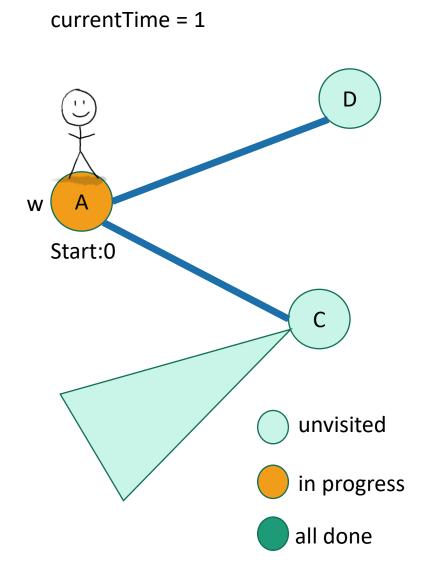

- **DFS**(w, currentTime):
  - w.startTime = currentTime
  - currentTime ++
  - Mark w as in progress.
  - **for** v in w.neighbors:
    - if v is unvisited:
      - currentTime
        - = **DFS**(v, currentTime)
      - currentTime ++
  - w.finishTime = currentTime
  - Mark w as all done
  - return currentTime

#### currentTime = 1

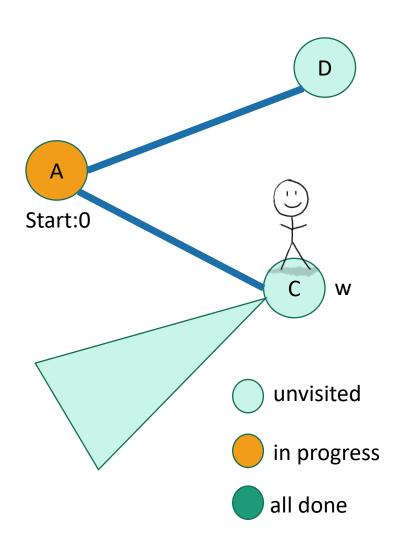

- **DFS**(w, currentTime):
  - w.startTime = currentTime
  - currentTime ++
  - Mark w as in progress.
  - **for** v in w.neighbors:
    - if v is unvisited:
      - currentTime
        - = **DFS**(v, currentTime)
      - currentTime ++
  - w.finishTime = currentTime
  - Mark w as all done
  - return currentTime

## currentTime = 2 Start:0 W Start: 1 unvisited in progress all done

- **DFS**(w, currentTime):
  - w.startTime = currentTime
  - currentTime ++
  - Mark w as in progress.
  - **for** v in w.neighbors:
    - if v is unvisited:
      - currentTime
        - = **DFS**(v, currentTime)
      - currentTime ++
  - w.finishTime = currentTime
  - Mark w as all done
  - return currentTime

## currentTime = 2 Start:0 Start: 1 unvisitedin progress all done

- **DFS**(w, currentTime):
  - w.startTime = currentTime
  - currentTime ++
  - Mark w as in progress.
  - **for** v in w.neighbors:
    - if v is unvisited:
      - currentTime
        - = **DFS**(v, currentTime)
      - currentTime ++
  - w.finishTime = currentTime
  - Mark w as all done
  - return currentTime

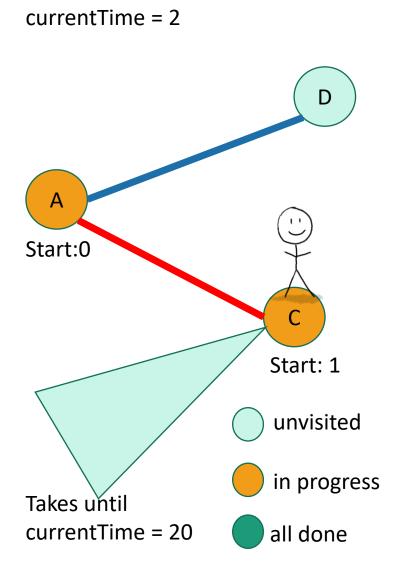

- **DFS**(w, currentTime):
  - w.startTime = currentTime
  - currentTime ++
  - Mark w as in progress.
  - **for** v in w.neighbors:
    - if v is unvisited:
      - currentTime
        - = **DFS**(v, currentTime)
      - currentTime ++
  - w.finishTime = currentTime
  - Mark w as all done
  - return currentTime

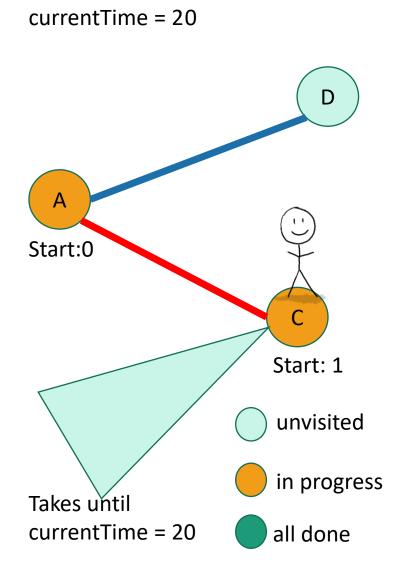

- **DFS**(w, currentTime):
  - w.startTime = currentTime
  - currentTime ++
  - Mark w as in progress.
  - **for** v in w.neighbors:
    - if v is unvisited:
      - currentTime
        - = **DFS**(v, currentTime)
      - currentTime ++
  - w.finishTime = currentTime
  - Mark w as all done
  - return currentTime

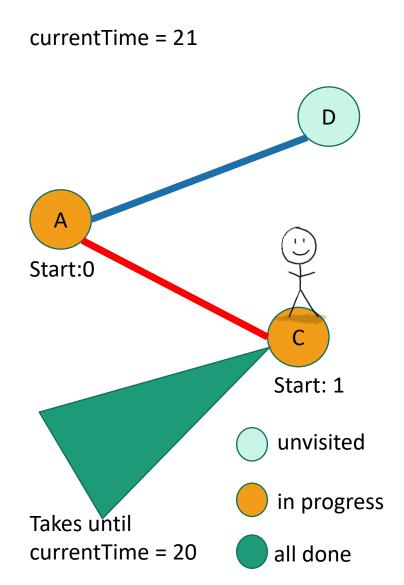

- **DFS**(w, currentTime):
  - w.startTime = currentTime
  - currentTime ++
  - Mark w as in progress.
  - **for** v in w.neighbors:
    - if v is unvisited:
      - currentTime
        - = **DFS**(v, currentTime)
      - currentTime ++
  - w.finishTime = currentTime
  - Mark w as all done
  - return currentTime

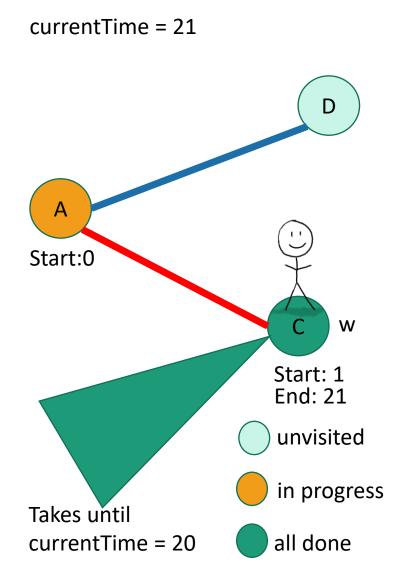

- **DFS**(w, currentTime):
  - w.startTime = currentTime
  - currentTime ++
  - Mark w as in progress.
  - **for** v in w.neighbors:
    - if v is unvisited:
      - currentTime
        - = **DFS**(v, currentTime)
      - currentTime ++
  - w.finishTime = currentTime
  - Mark w as all done
  - return currentTime

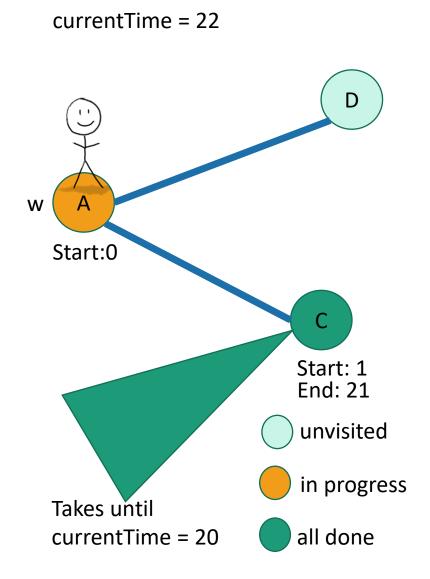

- **DFS**(w, currentTime):
  - w.startTime = currentTime
  - currentTime ++
  - Mark w as in progress.
  - for v in w.neighbors:
    - if v is unvisited:
      - currentTime
        - = **DFS**(v, currentTime)
      - currentTime ++
  - w.finishTime = currentTime
  - Mark w as all done
  - return currentTime

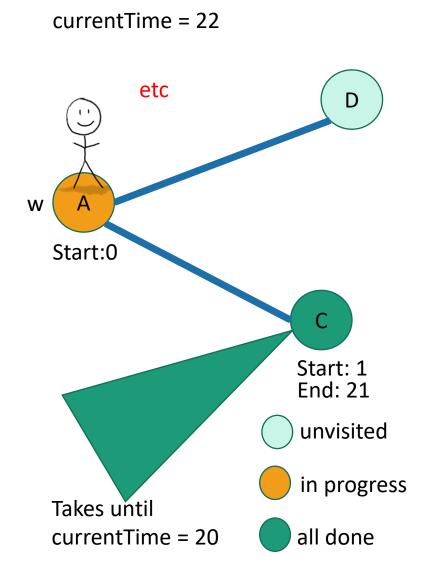

- **DFS**(w, currentTime):
  - w.startTime = currentTime
  - currentTime ++
  - Mark w as in progress.
  - for v in w.neighbors:
    - if v is unvisited:
      - currentTime
        - = **DFS**(v, currentTime)
      - currentTime ++
  - w.finishTime = currentTime
  - Mark w as all done
  - return currentTime

### Fun exercise

• Write pseudocode for an iterative version of DFS.

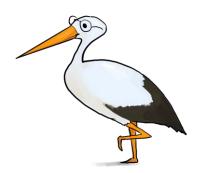

# DFS finds all the nodes reachable from the starting point

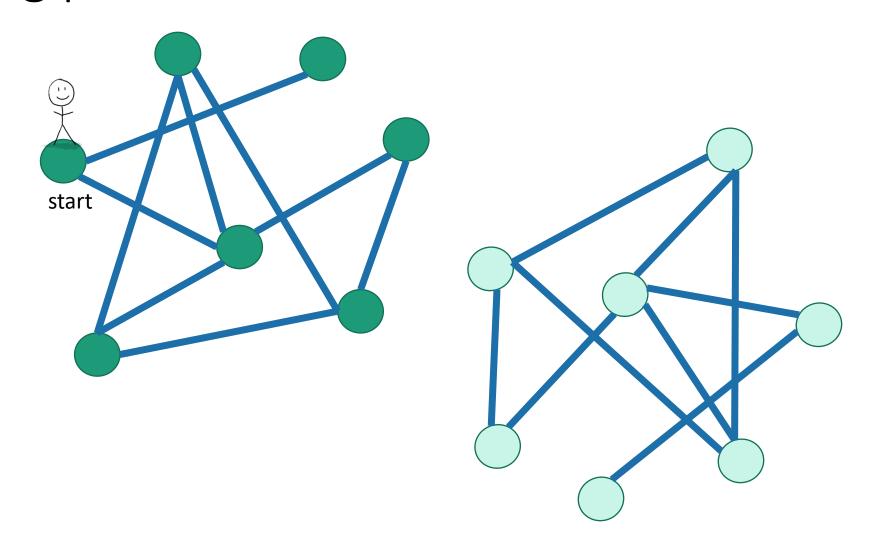

DFS finds all the nodes reachable from the

starting point In an undirected graph, this is called a connected component. start

DFS finds all the nodes reachable from the starting point

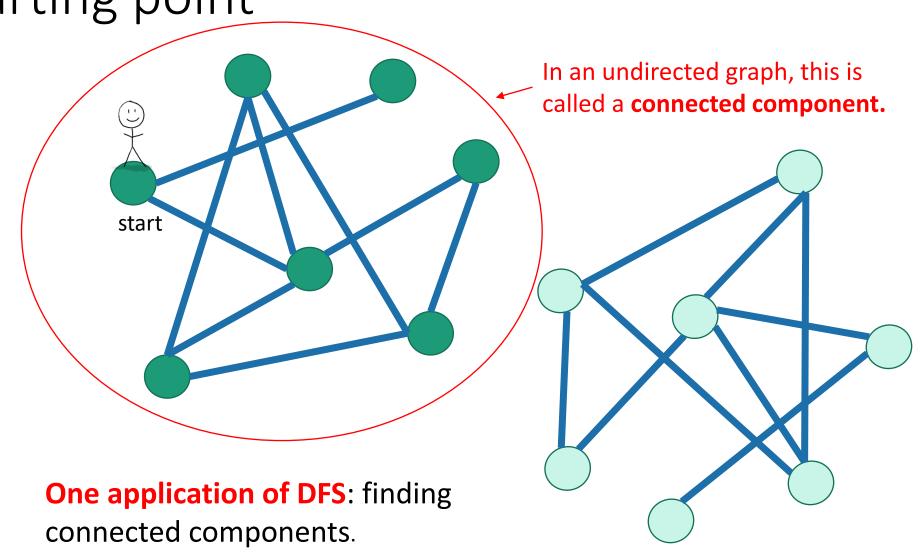

# To explore the whole graph

• Do it repeatedly!

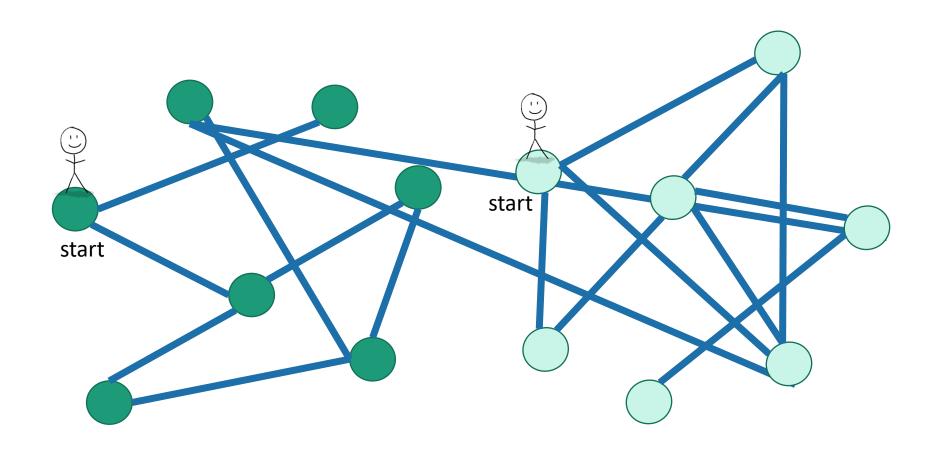

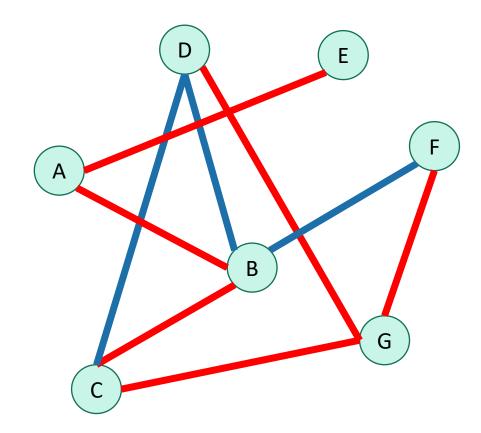

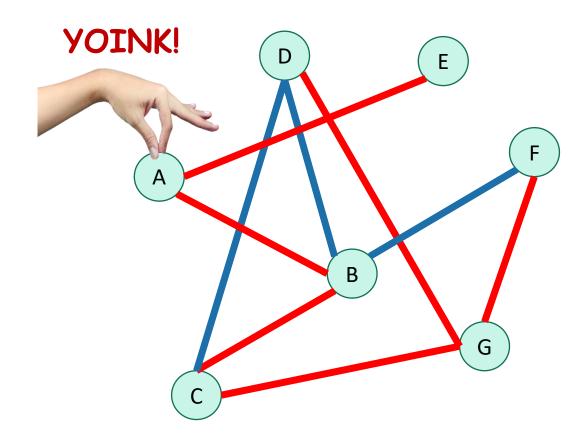

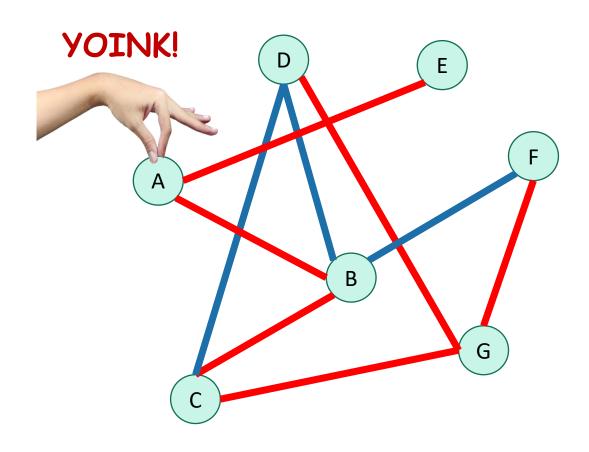

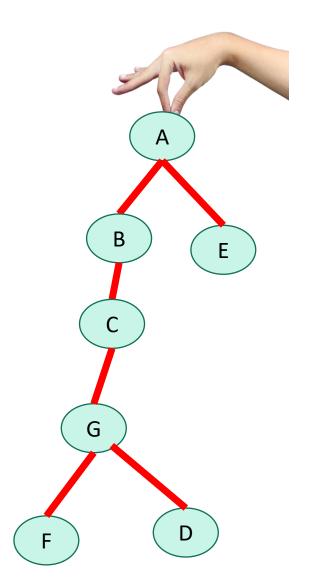

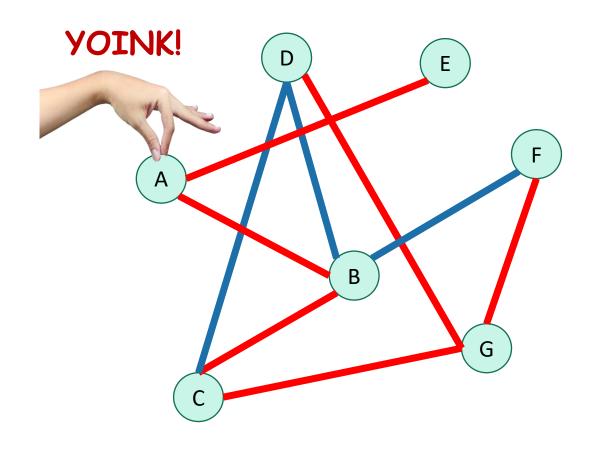

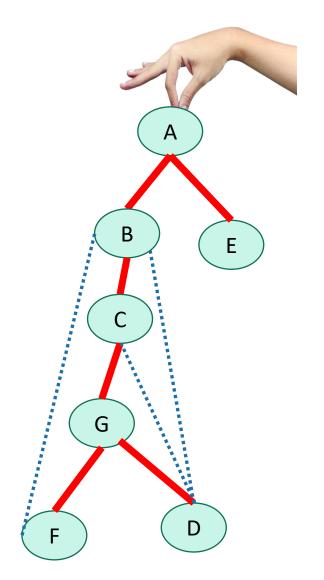

• We are implicitly building a tree:

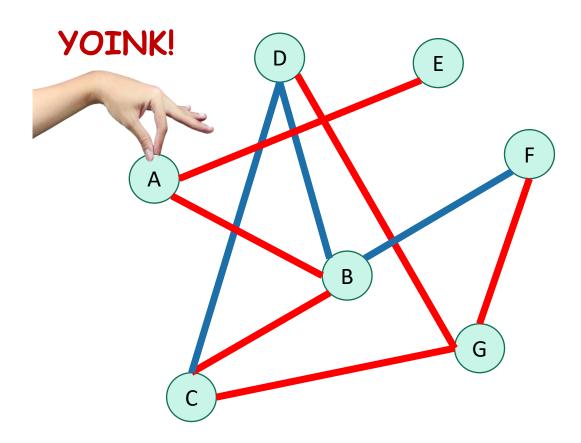

• First, we go as deep as we can.

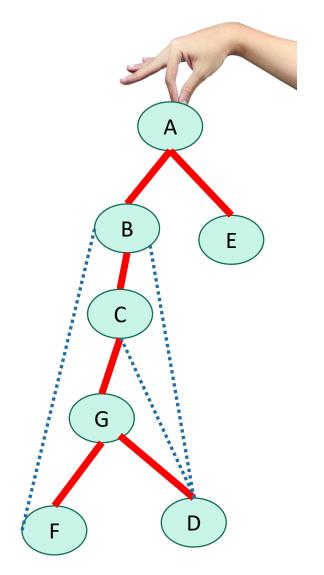

• We are implicitly building a tree:

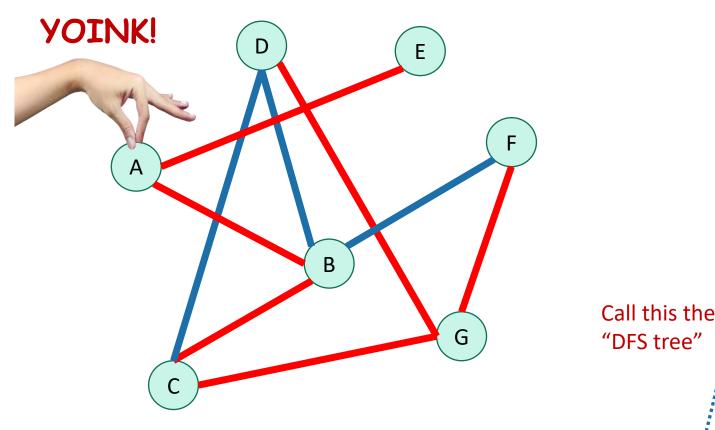

• First, we go as deep as we can.

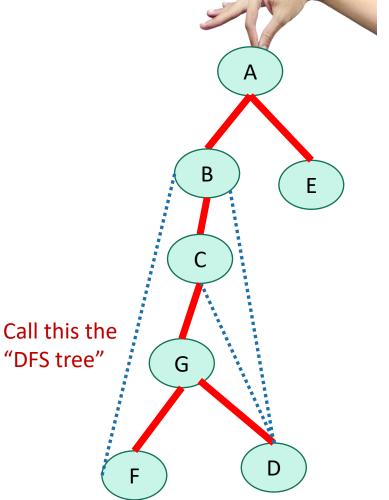

To explore just the connected component we started in

- We look at each edge at most twice.
  - Once from each of its endpoints
- And basically we don't do anything else.
- So...

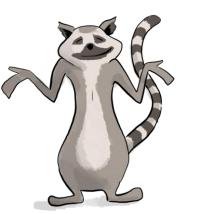

To explore just the connected component we started in

- We look at each edge at most twice.
  - Once from each of its endpoints
- And basically we don't do anything else.
- So...

O(m)

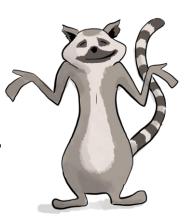

To explore just the connected component we started in

- Assume we are using the linked-list format for G.
- Say C = (V', E') is a connected component.
- We visit each vertex in C exactly once.
  - Here, "visit" means "call DFS on"

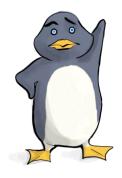

To explore just the connected component we started in

- Assume we are using the linked-list format for G.
- Say C = (V', E') is a connected component.
- We visit each vertex in C exactly once.
  - Here, "visit" means "call DFS on"
- At each vertex w, we:
  - Do some book-keeping: O(1)
  - Loop over w's neighbors and check if they are visited (and then potentially make a recursive call): O(1) per neighbor or O(deg(w)) total.

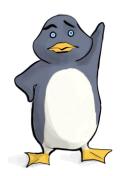

To explore just the connected component we started in

- Assume we are using the linked-list format for G.
- Say C = (V', E') is a connected component.
- We visit each vertex in C exactly once.
  - Here, "visit" means "call DFS on"

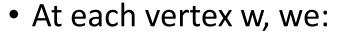

- Do some book-keeping: O(1)
- Loop over w's neighbors and check if they are visited (and then potentially make a recursive call): O(1) per neighbor or O(deg(w)) total.

#### Total time:

- $\sum_{w \in V'} (O(\deg(w)) + O(1))$
- $\bullet = O(|E'| + |V'|)$
- $\bullet = O(|E'|)$

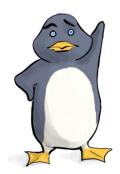

To explore just the connected component we started in

- Assume we are using the linked-list format for G.
- Say C = (V', E') is a connected component.
- We visit each vertex in C exactly once.
  - Here, "visit" means "call DFS on"

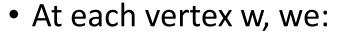

- Do some book-keeping: O(1)
- Loop over w's neighbors and check if they are visited (and then potentially make a recursive call): O(1) per neighbor or O(deg(w)) total.

#### Total time:

- $\sum_{w \in V'} (O(\deg(w)) + O(1))$
- $\bullet = O(|E'| + |V'|)$
- $\bullet = O(|E'|)$

In a connected graph,

$$|V'| \le |E'| + 1.$$

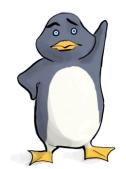

To explore the whole graph

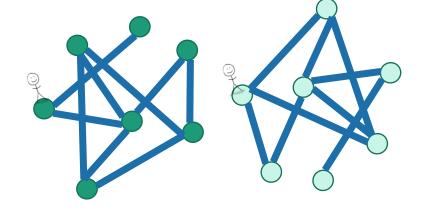

To explore the whole graph

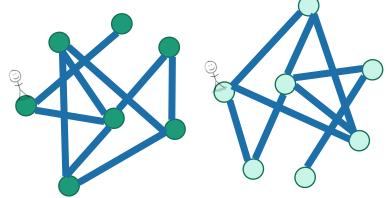

- Explore the connected components one-by-one.
- This takes time O(n + m)
  - Same computation as before:

$$\sum_{w \in V} (O(\deg(w)) + O(1)) = O(|E| + |V|) = O(n + m)$$

To explore the whole graph

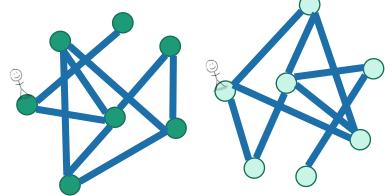

- Explore the connected components one-by-one.
- This takes time O(n + m)
  - Same computation as before:

$$\sum_{w \in V} (O(\deg(w)) + O(1)) = O(|E| + |V|) = O(n + m)$$

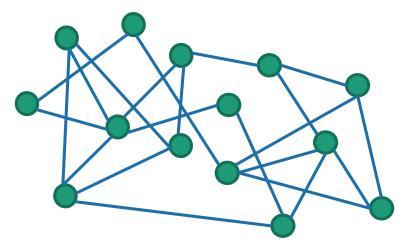

Here the running time is O(m) like before

To explore the whole graph

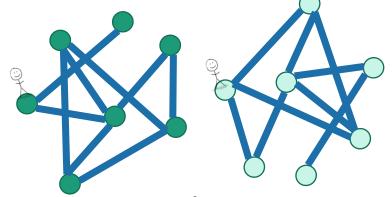

- Explore the connected components one-by-one.
- This takes time O(n + m)
  - Same computation as before:

$$\sum_{w \in V} (O(\deg(w)) + O(1)) = O(|E| + |V|) = O(n + m)$$

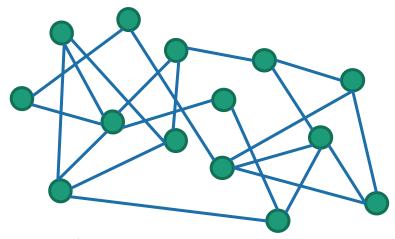

Here the running time is O(m) like before

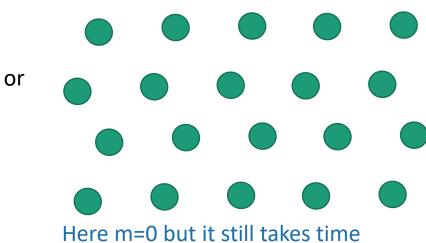

Here m=0 but it still takes time O(n) to explore the graph.

#### You check:

DFS works fine on directed graphs too!

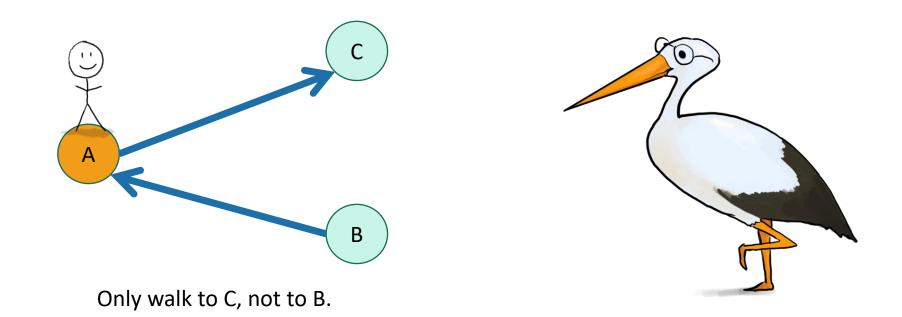

#### Application of DFS: topological sorting

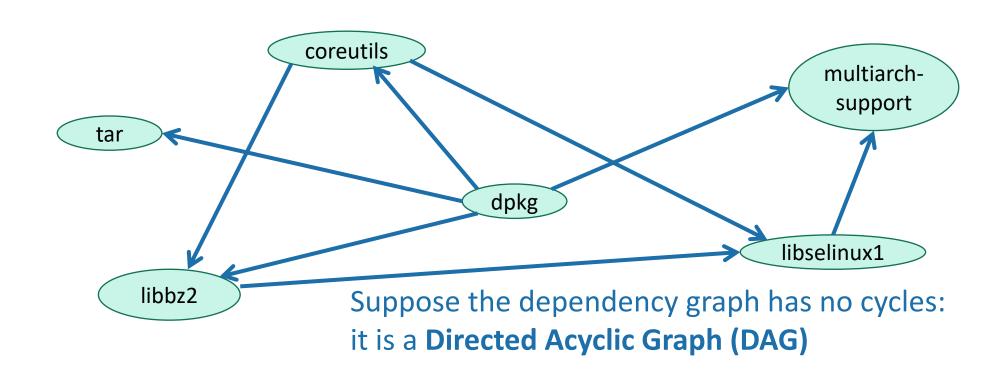

#### Application of DFS: topological sorting

- Find an ordering of vertices so that all of the dependency requirements are met.
  - Aka, if v comes before w in the ordering, there is not an edge from w to v.

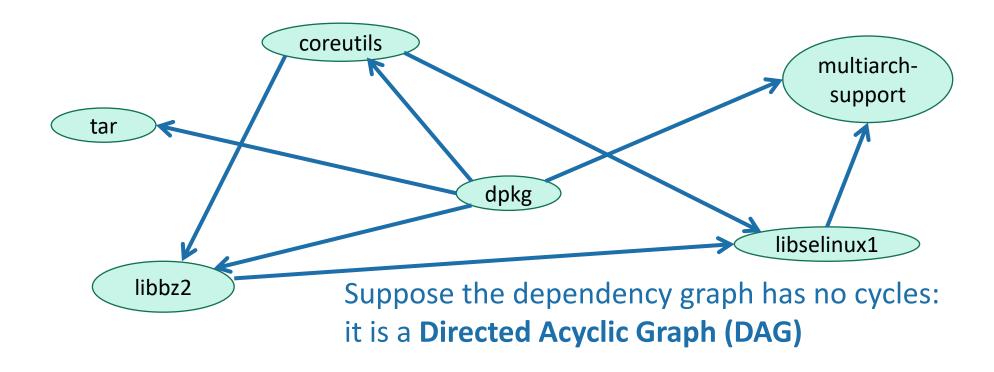

## Let's do DFS

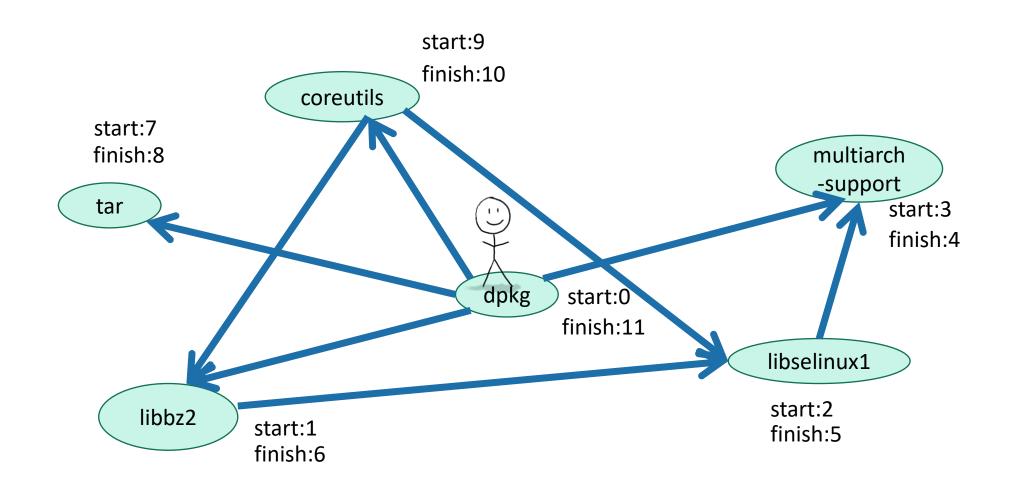

#### Let's do DFS

What do you notice about the finish times? Any ideas for how we should do topological sort?

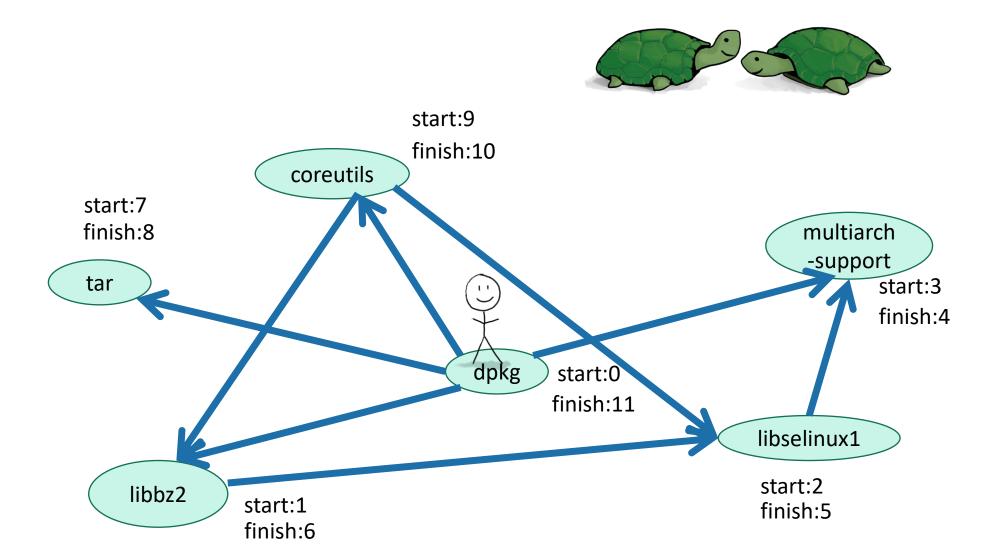

#### Finish times seem useful

#### Claim: In general, we'll always have:

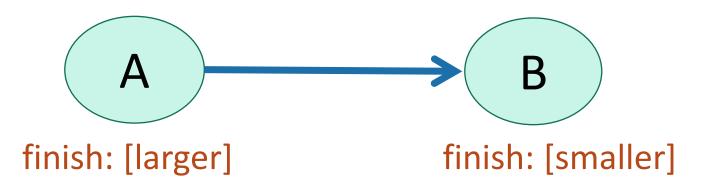

#### Finish times seem useful

#### Claim: In general, we'll always have:

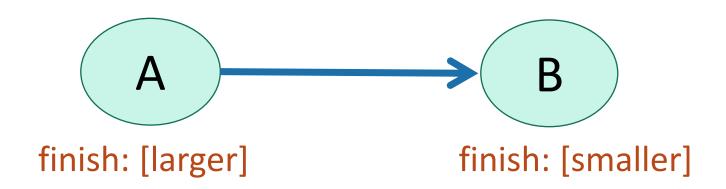

(this holds even if there are cycles)

This is called the "parentheses theorem"

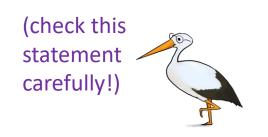

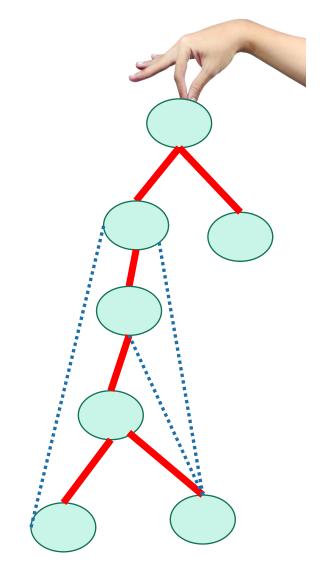

(this holds even if there are cycles)

This is called the "parentheses theorem"

• If v is a descendant of w in this tree:

w.start v.start v.finish w.finish timeline

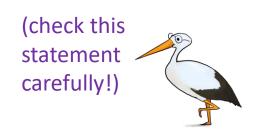

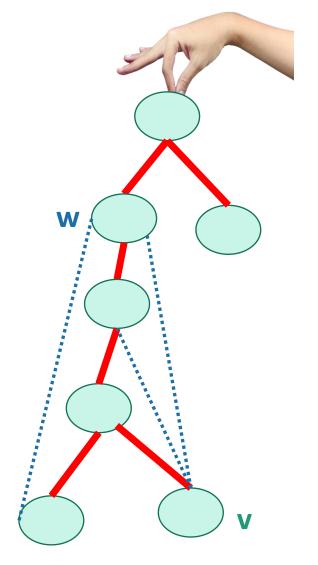

(this holds even if there are cycles)

This is called the "parentheses theorem"

• If v is a descendant of w in this tree:

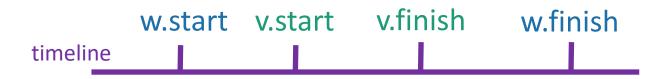

• If w is a descendant of v in this tree:

```
v.start w.finish v.finish
```

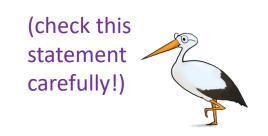

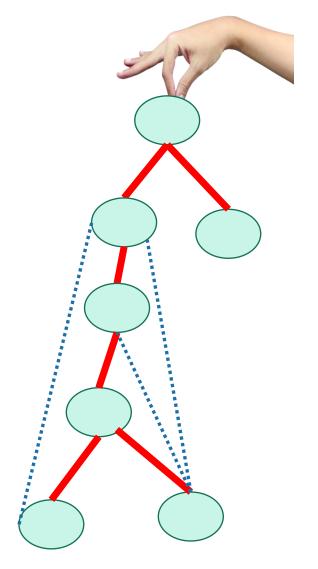

(this holds even if there are cycles)

This is called the "parentheses theorem"

• If v is a descendant of w in this tree:

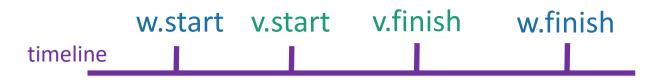

• If w is a descendant of v in this tree:

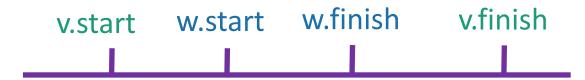

If neither are descendants of each other:

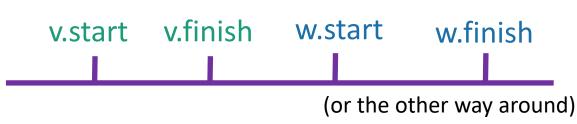

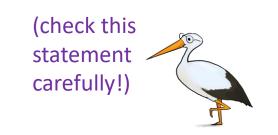

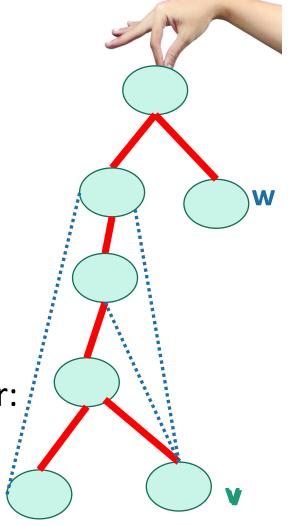

#### Theorem

• If we run DFS on a directed acyclic graph,

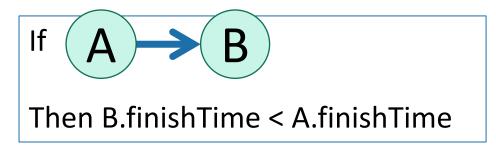

# Back to topological sorting

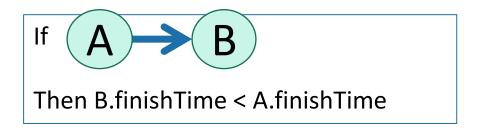

In what order should I install packages?

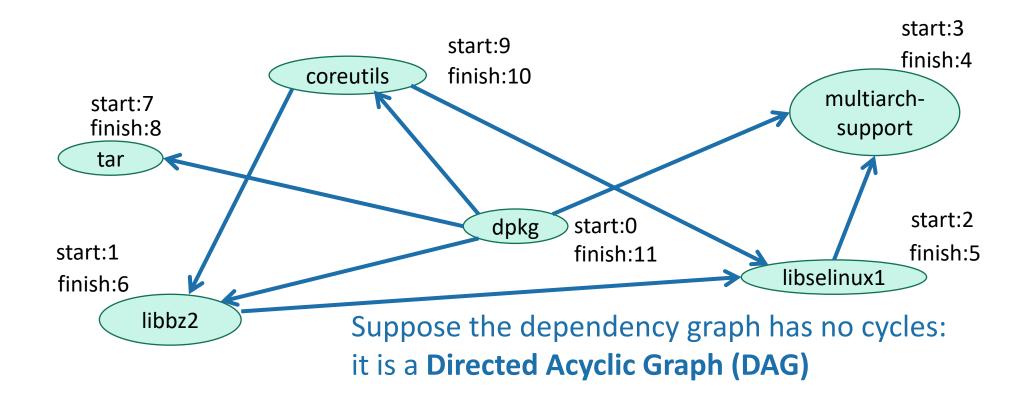

# Back to topological sorting

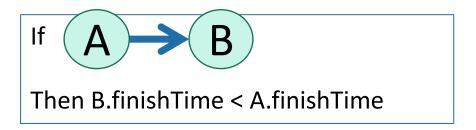

- In what order should I install packages?
- In reverse order of finishing time in DFS!

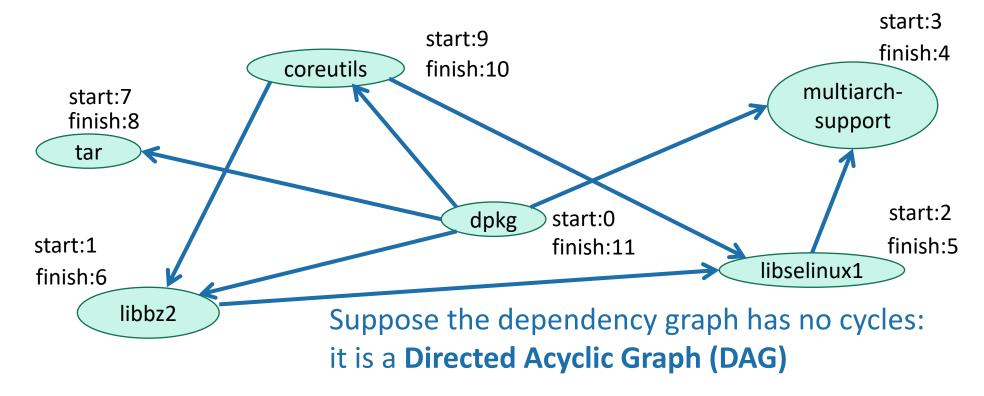

- Do DFS
- When you mark a vertex as all done, put it at the beginning of the list.

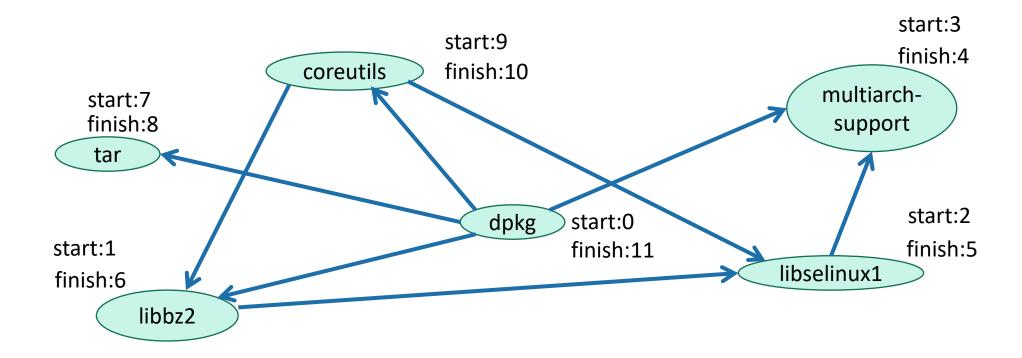

- Do DFS
- When you mark a vertex as all done, put it at the beginning of the list.

 multiarch support start:3 start:9 finish:4 coreutils finish:10 multiarchstart:7 finish:8 support tar start:2 dpkg start:0 start:1 finish:5 finish:11 libselinux1 finish:6 libbz2

- Do DFS
- When you mark a vertex as all done, put it at the beginning of the list.

- libselinux1
- multiarch\_support

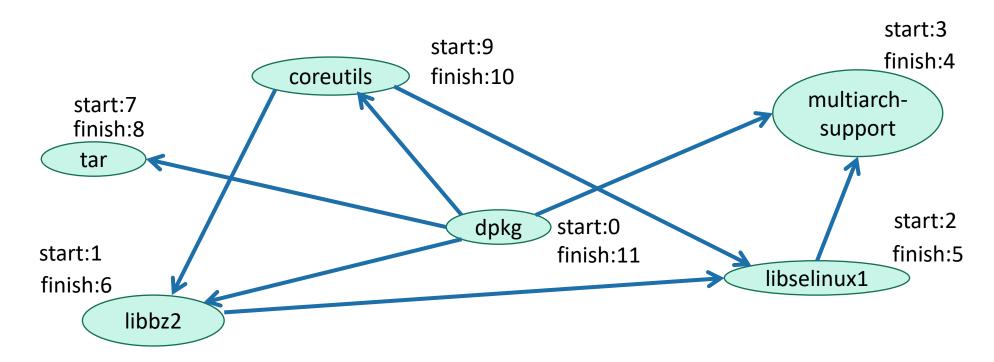

- Do DFS
- When you mark a vertex as all done, put it at the **beginning** of the list.

- libbz2
- libselinux1
- multiarch support

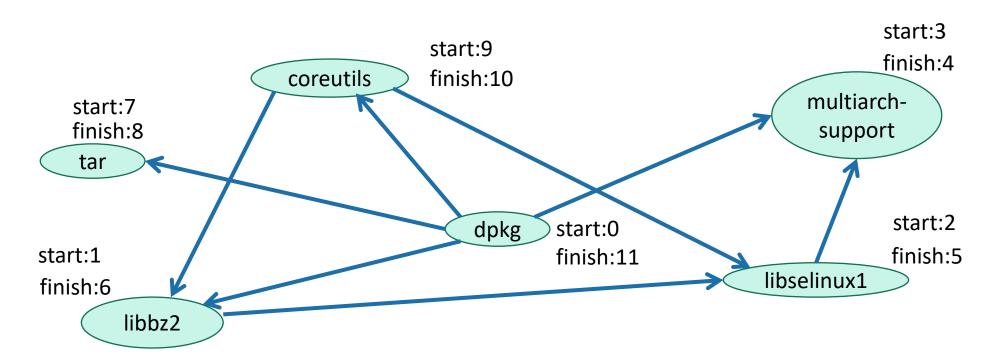

#### Topological Sorting (on a DAG)

- Do DFS
- When you mark a vertex as all done, put it at the beginning of the list.

- tar
- libbz2
- libselinux1
- multiarch support

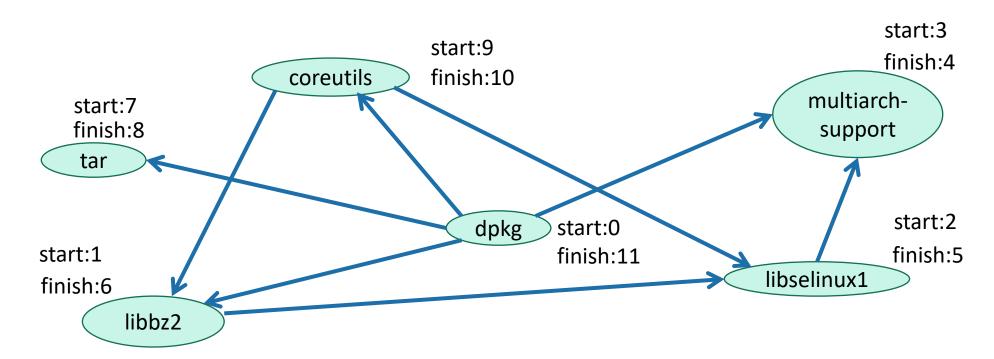

#### Topological Sorting (on a DAG)

- Do DFS
- When you mark a vertex as all done, put it at the beginning of the list.
- coreutils
- tar
- libbz2
- libselinux1
- multiarch\_support

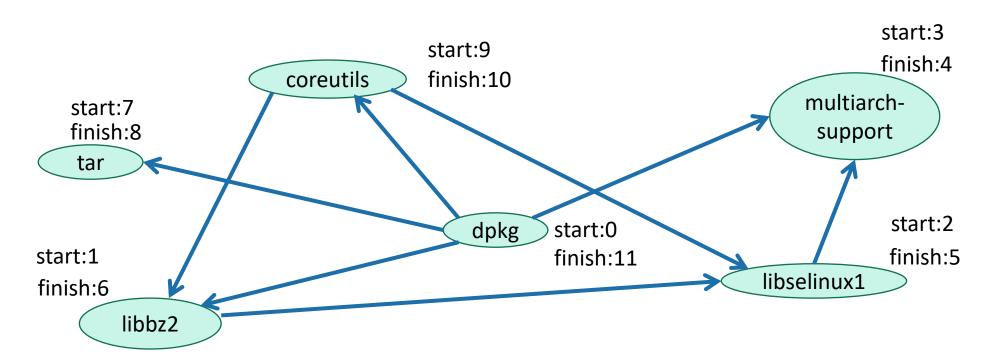

#### Topological Sorting (on a DAG)

- Do DFS
- When you mark a vertex as all done, put it at the beginning of the list.
- dpkg
- coreutils
- tar
- libbz2
- libselinux1
- multiarch support

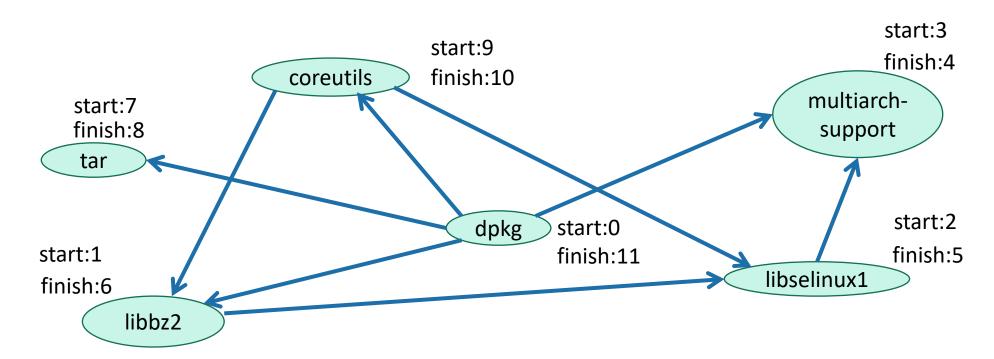

#### What did we just learn?

- DFS can help you solve the topological sorting problem
  - That's the fancy name for the problem of finding an ordering that respects all the dependencies
- Thinking about the DFS tree is helpful.

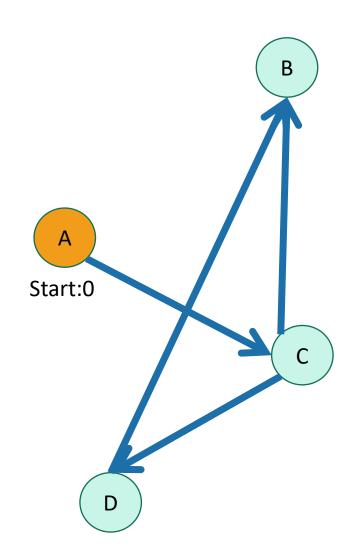

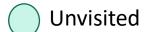

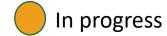

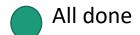

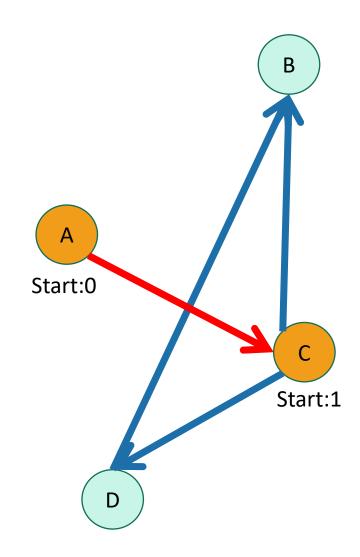

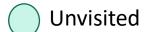

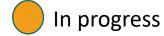

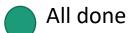

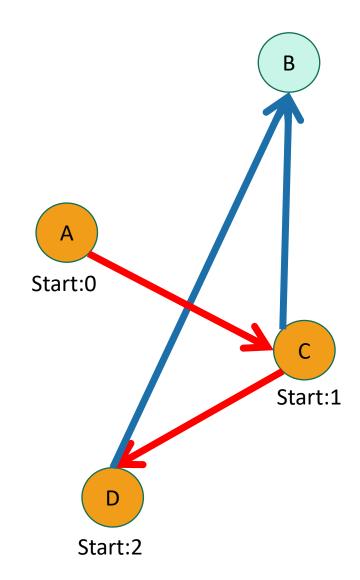

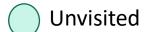

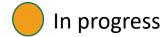

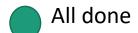

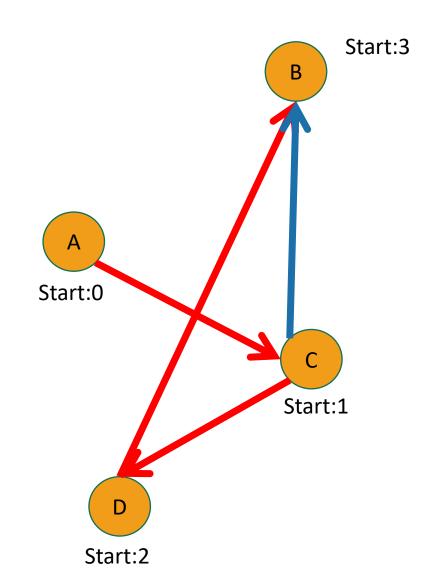

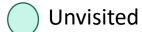

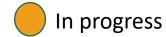

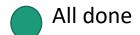

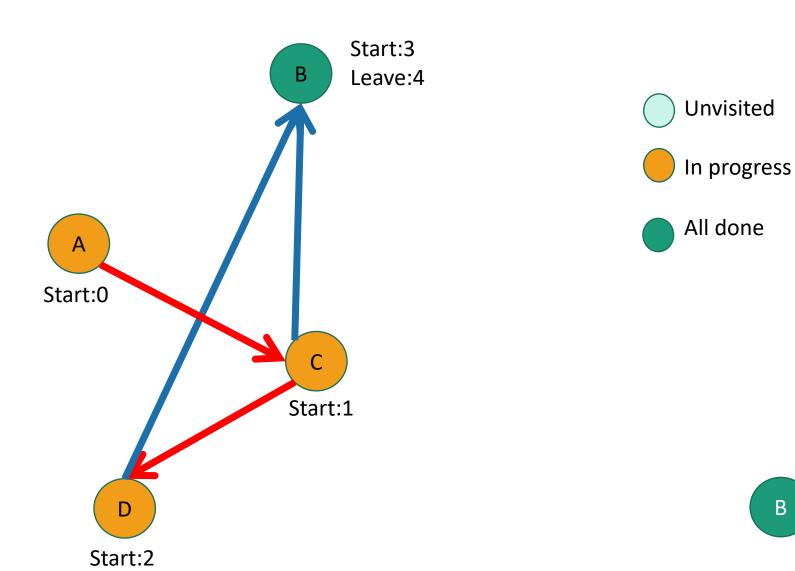

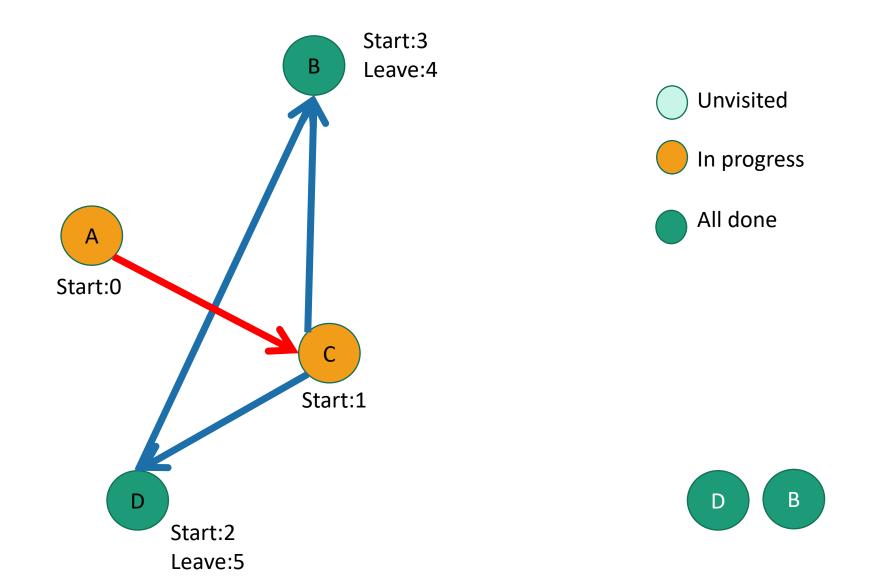

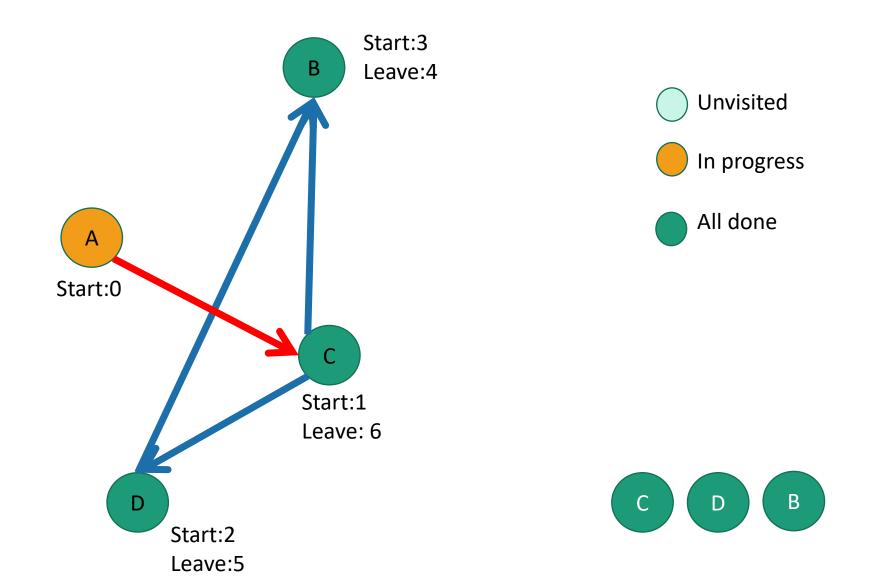

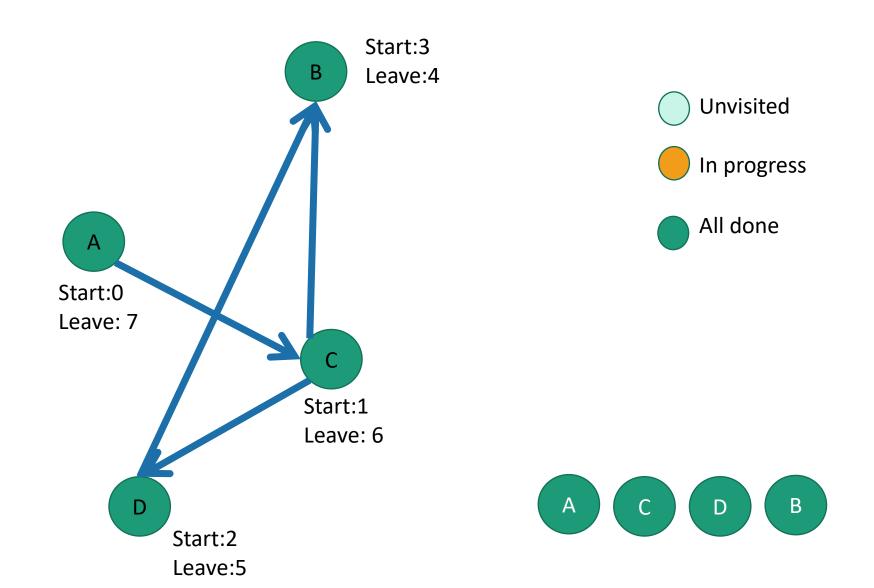

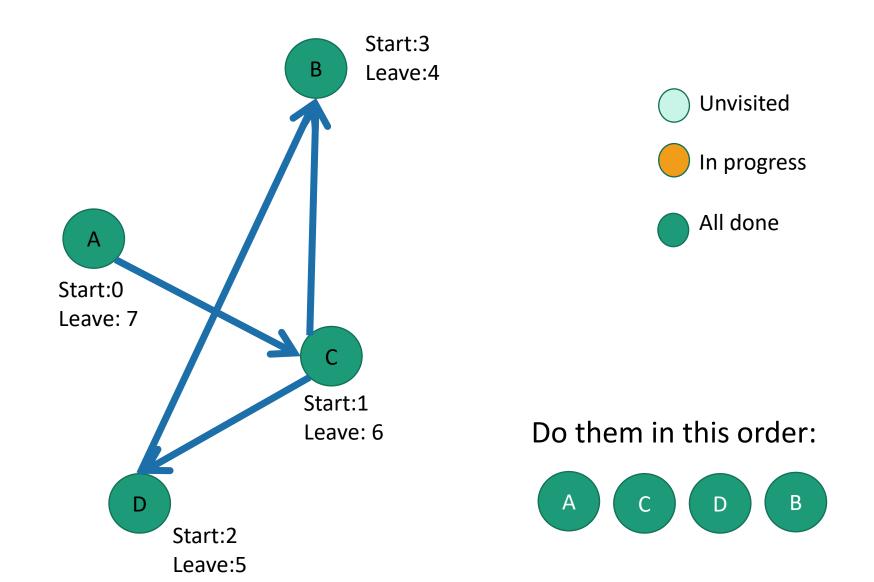

# Another use of DFS that we've already seen

In-order enumeration of binary search trees

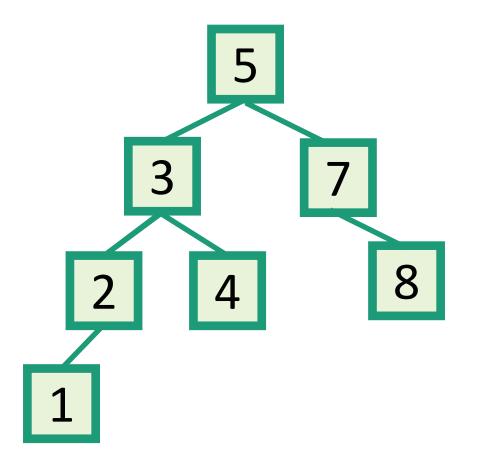

Do DFS and print a node's label when you are done with the left child and before you begin the right child.

### Acknowledgement

Stanford University

#### Thank You